## <span id="page-0-0"></span>Example: A very simple neoclassical growth model

$$
\max_{\{c_t\}_{t=1}^{\infty}} \sum_{t=1}^{\infty} \beta^{t-1} \frac{c_t^{1-\sigma}}{1-\sigma}
$$

s.t.

$$
c_t+k_t=A_t k_{t-1}^{\alpha}+(1-\delta)k_{t-1}
$$

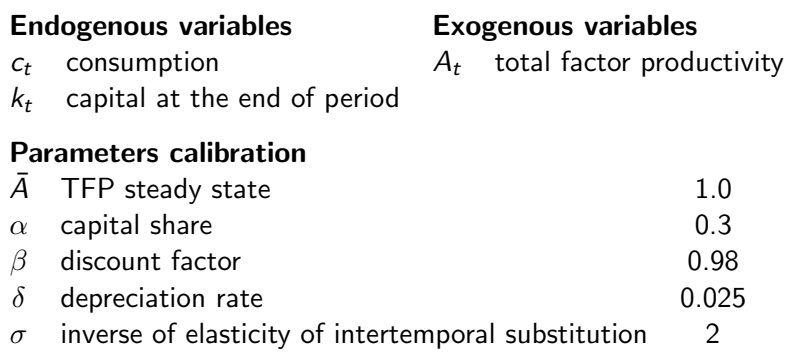

## <span id="page-1-0"></span>First order conditions and steady state

Before being able to write a model in Dynare, we need to derive • the first order conditions for optimality:

$$
c_t^{-\sigma} = \beta c_{t+1}^{-\sigma} \left( \alpha A_{t+1} k_t^{\alpha - 1} + 1 - \delta \right)
$$
  

$$
c_t + k_t = A_t k_{t-1}^{\alpha} + (1 - \delta) k_{t-1}
$$

• the steady state:

$$
\bar{k} = \left(\frac{1 - \beta(1 - \delta)}{\beta \alpha \bar{A}}\right)^{\frac{1}{\alpha - 1}}
$$

$$
\bar{c} = \bar{A}\bar{k}^{\alpha} - \delta \bar{k}
$$